# **OS JOGOS NO COMPUTADOR**

# "HUNTER"

Vision par **unter** é um dos mais recentes trabalhos (com selo de ori-ginal em Portugal da firma Actira o Commodore Amiga (também disponível noutras versões) e é um dos jogos mais fantásticos e originais que envolve técnicas de animação com gráficos tridimensionais.

A acção de "Hunter" desloca-nos até um remoto país sob o nome de "Archipelagos" ou, em português, Arquipélago. Isto porque a república é composta por inúmeras ilhas (muitas!).

Correm rumores que o país está prestes a ser invadido por uma força inimiga c há que tomar precauções. O presidente dá ordens ao "General Dartus" para iniciar os treinos da força de intervenção "Hunter Corps".

Em poucas semanas formam-se "super-homens" que, familiarizados com o terreno, são capazes de utilizar qualquer veículo de transporte e destroem qualquer "coisa", ou alguém, independentemente da arma. São "invencíveis", "incansáveis" e cumprem qualquer missão, desde o combate frente a frente à guerrilha atrás da linha inimiga.

A iminente invasão aconteceu... mas apenas umas ilhas foram ocupadas.

A população e o presidente dependem, da eficiência dos "Hunter" para restabelecer a democracia c esmagar o inimigo.

Esta é a função do jogador, começa por soldado da "Hunter",

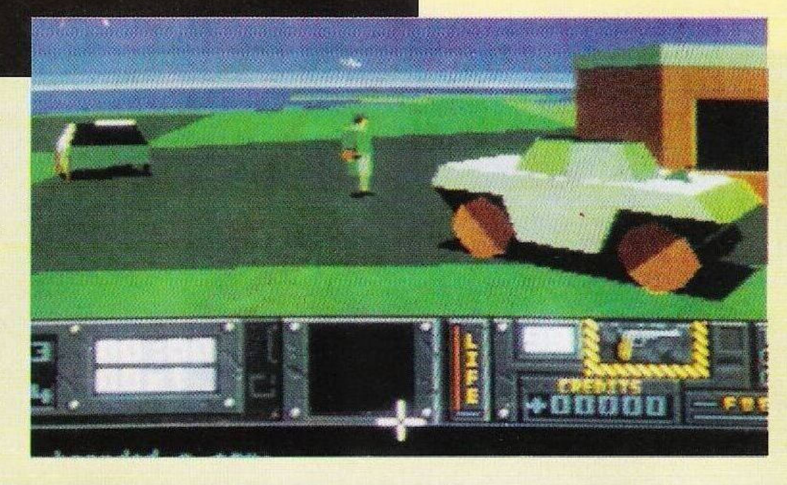

acata de bom grado as missões, cumpre-as (num dado tempo limite) e só depois volta à base. Esta operação repete-se vezes sem conta até as ilhas terem sido totalmente libertas.

Podemos aspirar a patentes mais altas ou permanecer soldados. A dificuldade das missões é crescente. Começa pela simples destruição de um depósito de combustível do inimigo e complica-se por, exemplo, quando temos que arrasar complexos militares bem mais protegidos, onde o prático premir do gatilho não é suficiente.

Nas missões mais elaboradas temos que tomar partido de todas as situações (tipo espião), desde conduzir veículos a, caso seja necessário (e por vezes é-o), interactuar com outros personagens (amigos ou inimigos) com a finalidade de obter informações vitais, objectos e passaportes para nos infiltramos na linha inimiga.

Tal como foi referido anteriormente, os "Hunter" conduzem

todos os veículos (mas à conta da experiência destruímos uns tantos!) e no jogo a escolha é difícil tantos são os meios de transporte: carros, ambulâncias, tanques (tipo Sheridam e Angus), lanchas, pranchas, de "windsurf", barcos a remos, motos, "hovercraft", camiões, helicópteros e muito mais.

Há de tudo, para a terra o ar e a água!

Como perito em "tudo" (estilo "MacGyver") um "Hunter" pode recolher e utilizar inúmeros objectos (que o ajudarão a concretizar as suas missões) nomeadamente bombas-relógio, bazucas, "rockets", mísseis, granadas, pistolas, estojos médicos, radares portáteis, "log book" (contém todas as coordenadas), munições, combustível, pára-quedas, "fiares" (para ver temporariamente à noite)... As ilhas têm um pouco de tudo (afinal sempre se trata de um país), hospitais, igrejas, escolas, casas, complexos militares, etc...

Nem sequer a fauna foi esquecida. Alguns animais podem ser comidos, mas há exemplos como o tubarão ou o touro cuja agressividade pode ser prejudicial à nossa saúde.

Tecnicamente "Hunter" corresponde às cxpcctativas de qualquer jogador exigente. A animação é suave e os "sprites" são diversificados e dotados de imensos detalhes.

Não há mais comentários a fazer. O melhor, mesmo, é ver e ficar deslumbrado!

Nome: **"Hunter"** Género: **Acção/estratégia** Gráficos: **85%** Animação: **90%** Som: 77% Originalidade: **93%** Jogabilidade: **86%** Total: **93%** Versões: **Amiga, ST e PC** P.V.P.**: 9950\$00**

#### **Atari ST:**

**"Bubble Bobble" -** Para ter acesso a um quadro secreto é necessário atingir o vigésimo nível sem perder uma única vida<br>"Rick

**POKES**

**"Rick Dangerous"** - Carregar cm Help, Backspace, <sup>1</sup> e 2, durante o jogo para activar o "cheat mode"

**"Baby Joe"** -Códigos de acesso (dica compatível com o Amiga e compatíveis PC); Y0UP1, GLOUP, MUMMY

**"Another World" -** Na passada semana publicámos os códigos, mas, para a respectiva introdução, é necessário premir a tecla "C". Como este jogo tem várias sequências e diferentes modos de concluir a aventura. Eis uma nova série de códigos; EDJ1, HIC1, FLLD, LIBC, CCAL, EDIL, ICAH, FIEI, LADL, LFEK

**"Predator II" -** Pausar <sup>o</sup> jogo e teclar "YOU'RE ONE UGLY MOTHER" para obter vidas ilimitadas

**"Sliding Skill"** - Códigos de acesso: kaffeetasse, senftube, warmes bier, gummibaum, voller ascher, leerer fridge, lame tv, weiter so, muede finger, stromausfall, volle platte, colarausch, asmone rules, tim ist muede, alter porsch, pappige pizza, mieser freezer, hito eclipse, konzentration

**"<sup>007</sup> - The Spy Who Loved Me" -** Escrever "M1SS MON-EYPENNY" no decorrer da acção para obter vidas ilimmitadas

### **Compatíveis PC:**

**"Space <sup>1889</sup>" -** Para elevar as características do personagem, gravamos uma situação e, com o auxílio de um editor de sectores, colocamos o valor 7F desde a pista 19 à 25

**"Pirates" -** Escolhemos como habilidade o "fencing" e o "cutglass" com arma. Durante os duelos carregamos no botão (tecla) de disparar e, quando o inimigo estiver ao alcance, movemos o "joystick" na diagonal esquerda/cima para garantirmos a vitória

**"Robin Hood" -** Não <sup>é</sup> <sup>a</sup> solução mas ajuda à concretiza-

## **por Paulo Ferreira**

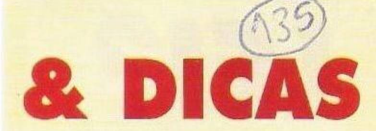

ção desta aventura (dica compatível com o Amiga).

Para apanharmos a bola de cristal devemos entrar na casa do velho e falar com este personagem. Quando possuirmos este objecto mágico podemos ver todos os personagens do jogo. No interior do castelo há um lago onde nada um cisne. Se falar-mos com ele e de seguida o matarmos, ganhamos uma pena que nos permite observar o território.

Quando encontrarmos o dragão, estabelecemos diálogo

com a criatura e aproximamo-nos para apanhar um raio (para soprar fogo sobre os inimigos).

Para atrair o frade ao nosso grupo roubamolo quando tem dinheiro c falamos com ele mais tarde.

Quando os guardas do xerife enforcarem algum camponês convém chegar ao local antes do acto, matamos o

guarda quando este pergunta ao prisioneiro se tem algo a dizer (o último pedido!). Além de ganharmos a amizade de um camponês, recrutamos um novo homem para o nosso grupo.

Ao falarmos várias vezes com a Marion, esta entregar-nos-á um anel mágico. Quando utilizamos a bola de cristal, esta assinala dois pontos imóveis. Um é o João Pequeno e outro um cogumelo. O cogumelo é representado por várias pedras e pode ser recolhido "roubandoo".

Para alistarmos o João Pequeno devemos atravessar a ponte que liga a sua ilha ao resto do cenário.

**"Populous" -** Elevar <sup>o</sup> terreno três "pontos" acima do nível do mar e, quando tivermos poderes suficientes, provocamos um dilúvio para eliminar (quase na totalidade) os adversários

**"Livingstone Supongo II" -** O código de acesso ao 2<sup>°</sup> nível é<sup>15215</sup>

Depois destas dicas, prosseguimos com a **Solução do "Space Quest III"** iniciada na gigantesca de um antigo 'robot" (já não funcional). Tudo o resto são montes de entulho inútil.

Aproximamo-nos do "robot" com muito cuidado - porque nas imediações há um desnivelamento e podemos cair — e escalamos junto do olho esquerdo desta construção ("climb"). Passados uns momentos, saímos pela boca do "robot" e vamos parar perto da nossa antiga nave (esta fase é difícil de explicar textualmente, mas é assim mesmo, um emaranhado de passagens secretas), a mesma onde largámos o "warp motivator".

hole") e constatamos a falta de um reactor, mas também reparamos que há dois cabos ainda por ligar. Apesar de não possuirmos todo o material necessário, podemos adiantar algo começando pela reparação do circuio eléctrico. Para tal basta colocar o eabo no compartimento de modo a unir os dois cabos soltos ("put wire"), é muito simples! Saímos da nave ("leave") e descemos. A seguir recolhemos o escadote ("get ladder") e subimos pela cabeça do robot ("climb"), caminhos dois "ecrãs" na direcção oeste, virando de seguida para sul.

Dirigimo-nos para um buraco (o mesmo por onde saímos da

sala infestada de ratazanas) e, perto dele usamos o escadote ("use ladder").

E assim concluímos mais um **"Pokes e** Dicas". próximo domingo regressamos com mais material e com mais jogos.

Resta-nos agradecer aos leitores **Bruno Fonseca,**

**Paulo Figueiredo, "Amiga Maniacs", João Grácio** e **Luís Manuel Guerra** pela prestável colaboração neste espaço.

Desejamos a todos os leitores uma boa semana e continuem sempre a escrever-nos para:

**"Correio da Manhã" "Os Jogos no Computador",** Rua Mouzinho da Silveira, 27 1200 Lisboa.

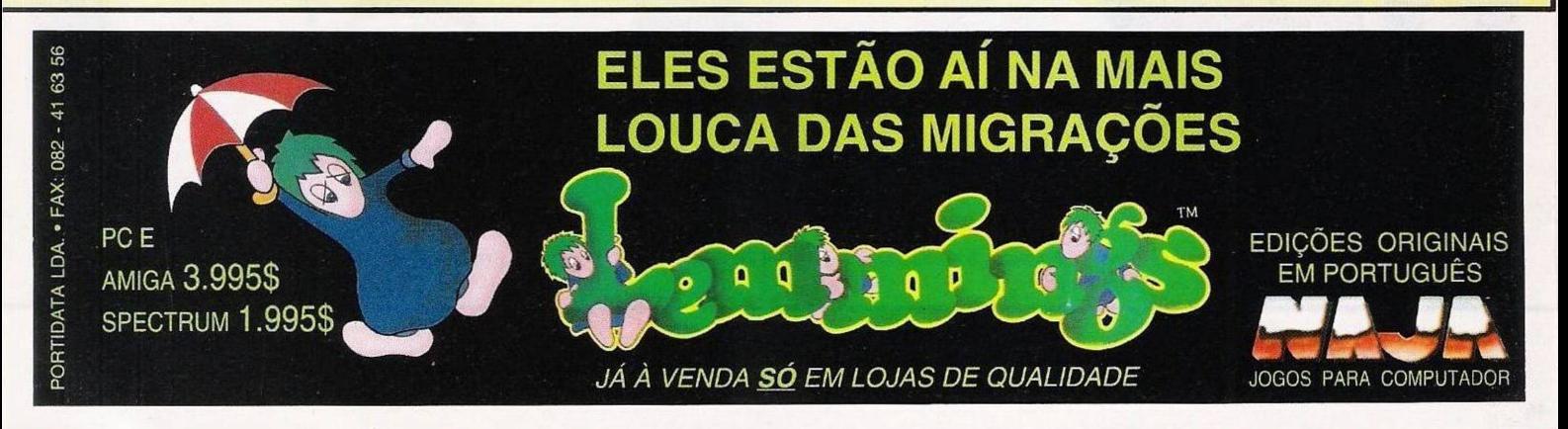

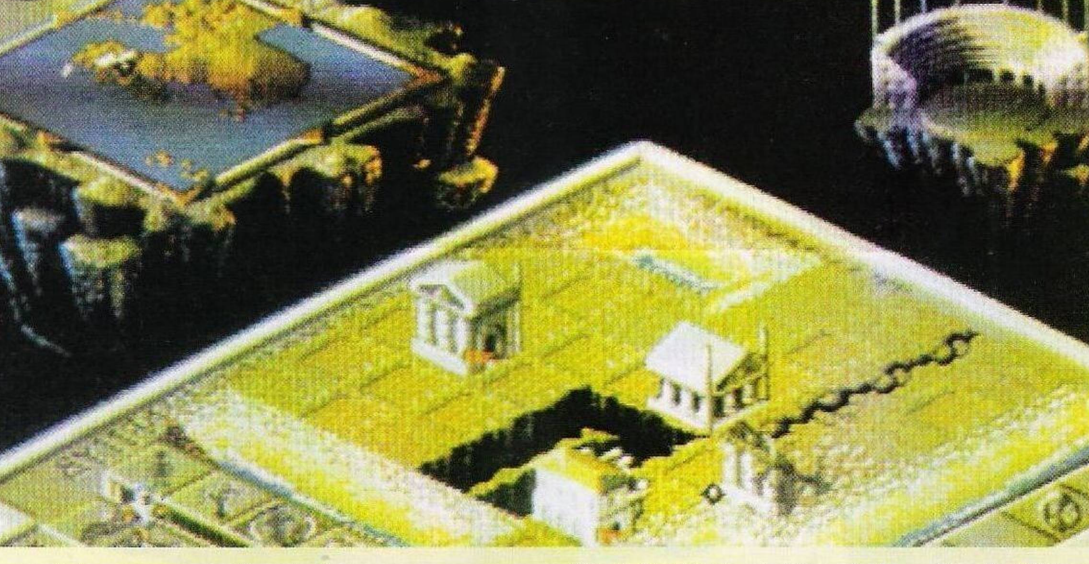

semana passada.

... depois de caminharmos na direcção norte, viramos para este onde encontramos um enorme tubo. Já no interior (primeiro entramos) devemos apanhar uns fios eléctricos que estão na parede do tubo ("get wires"), e continuamos o nosso percurso para este.

Parece que o caminho está bloqueado, pois não encontramos nenhuma saída. Neste ecrã podemos ver uma cabeça

No lado direito deste veículo usamos o escadote ("use ladder") e subimos. No topo da nave abrimos a escotilha ("open hatch") e entramos. Já no interior da nave usamos o computador ("use Computer"), mas, no ímpeto de sairmos deste local, ele interrompe-nos, indicando a falta de energia e a de um reactor.

Depois desta análise, observamos um compartimento da nave que ainda não foi aberto ("look